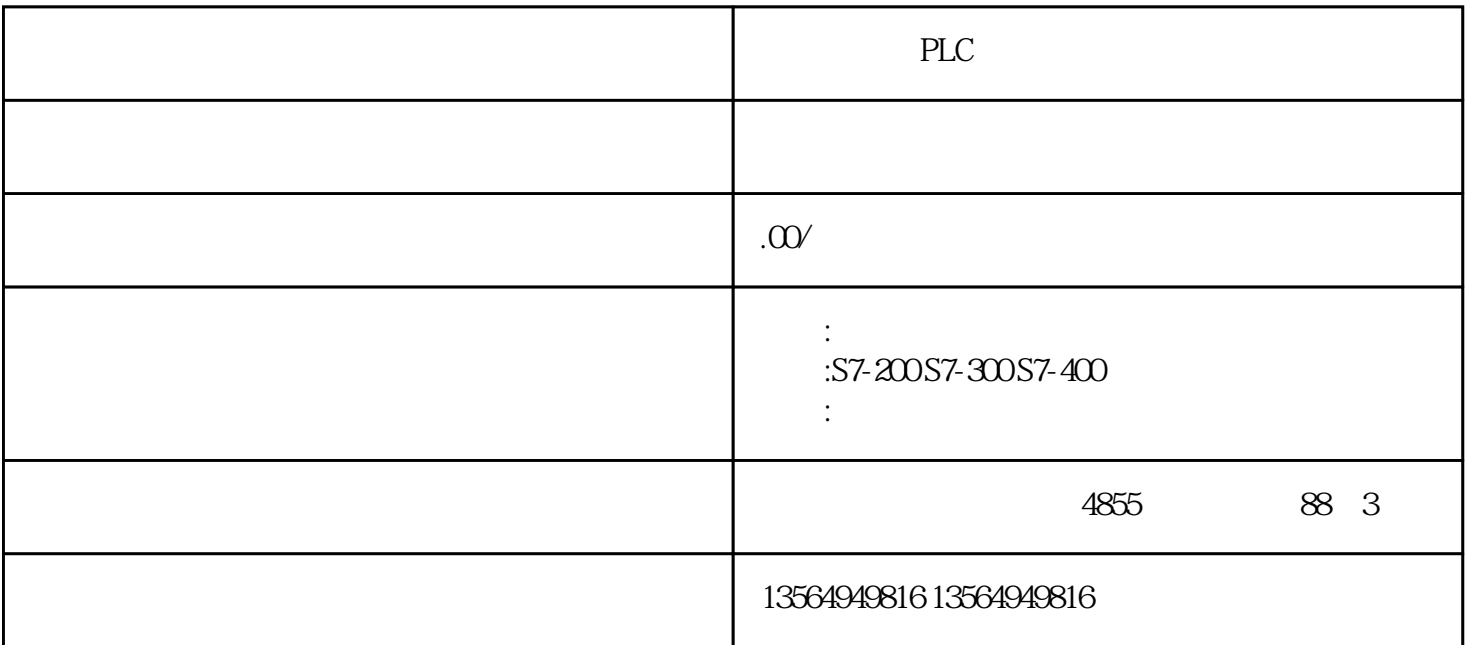

PLC

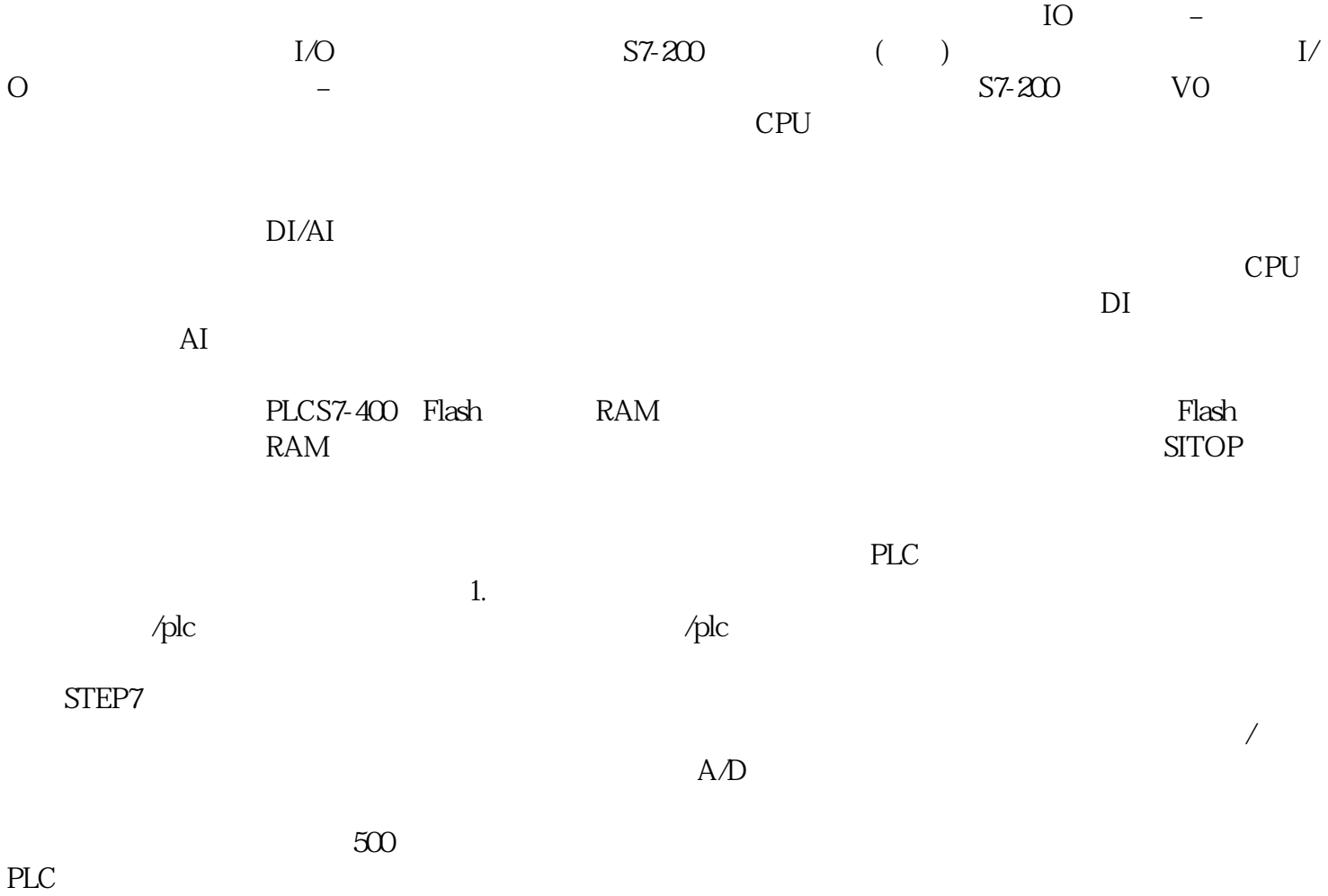

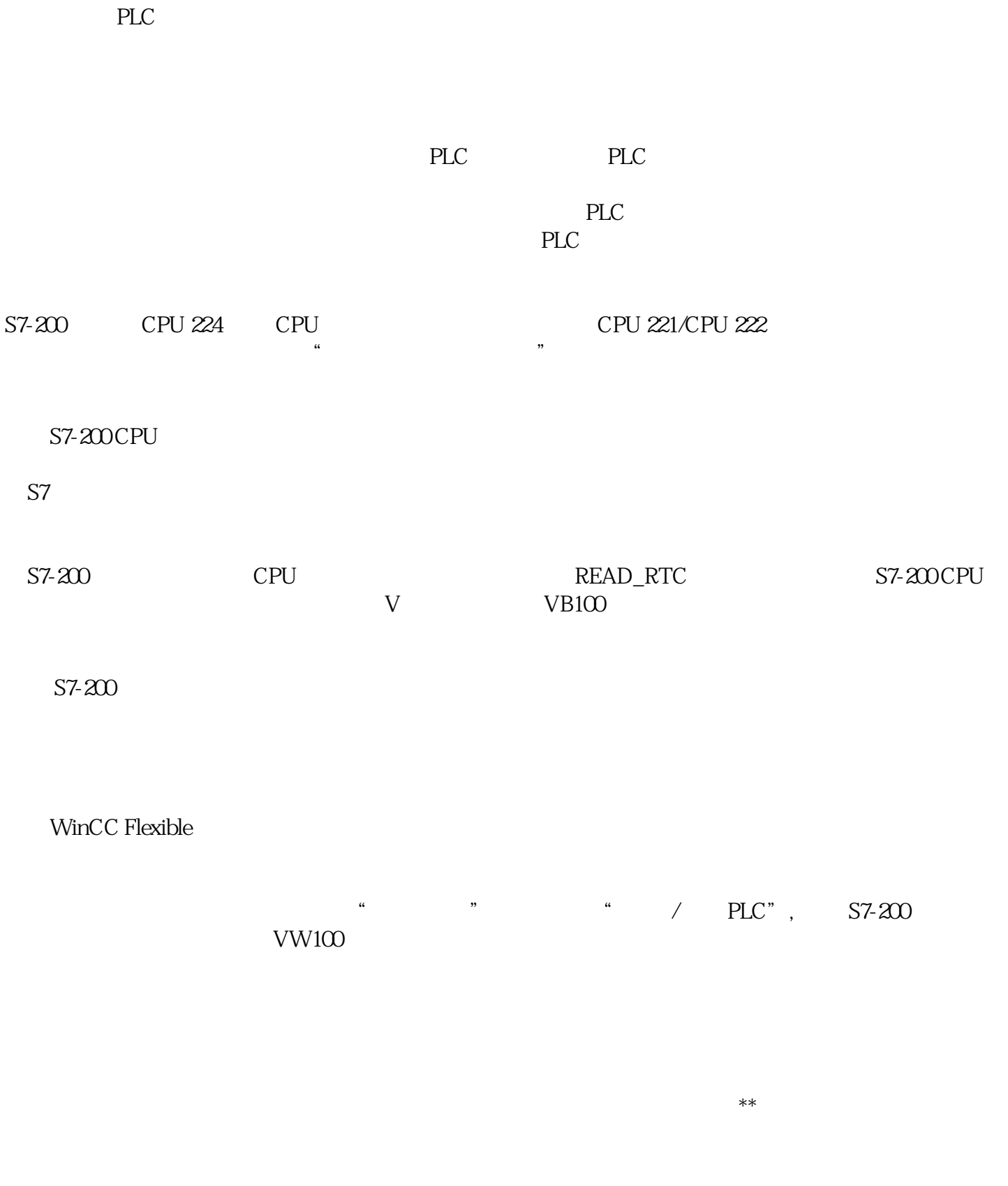

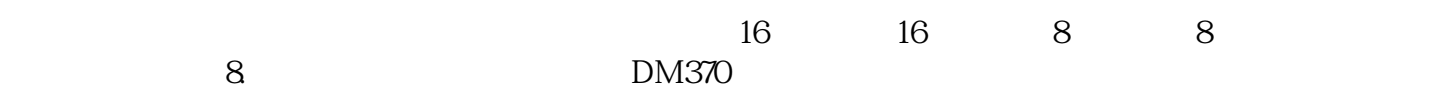

CPU224<br>PLC 24V MOSFET PLC 24V

WinCC flexible

 $ProTool$ 

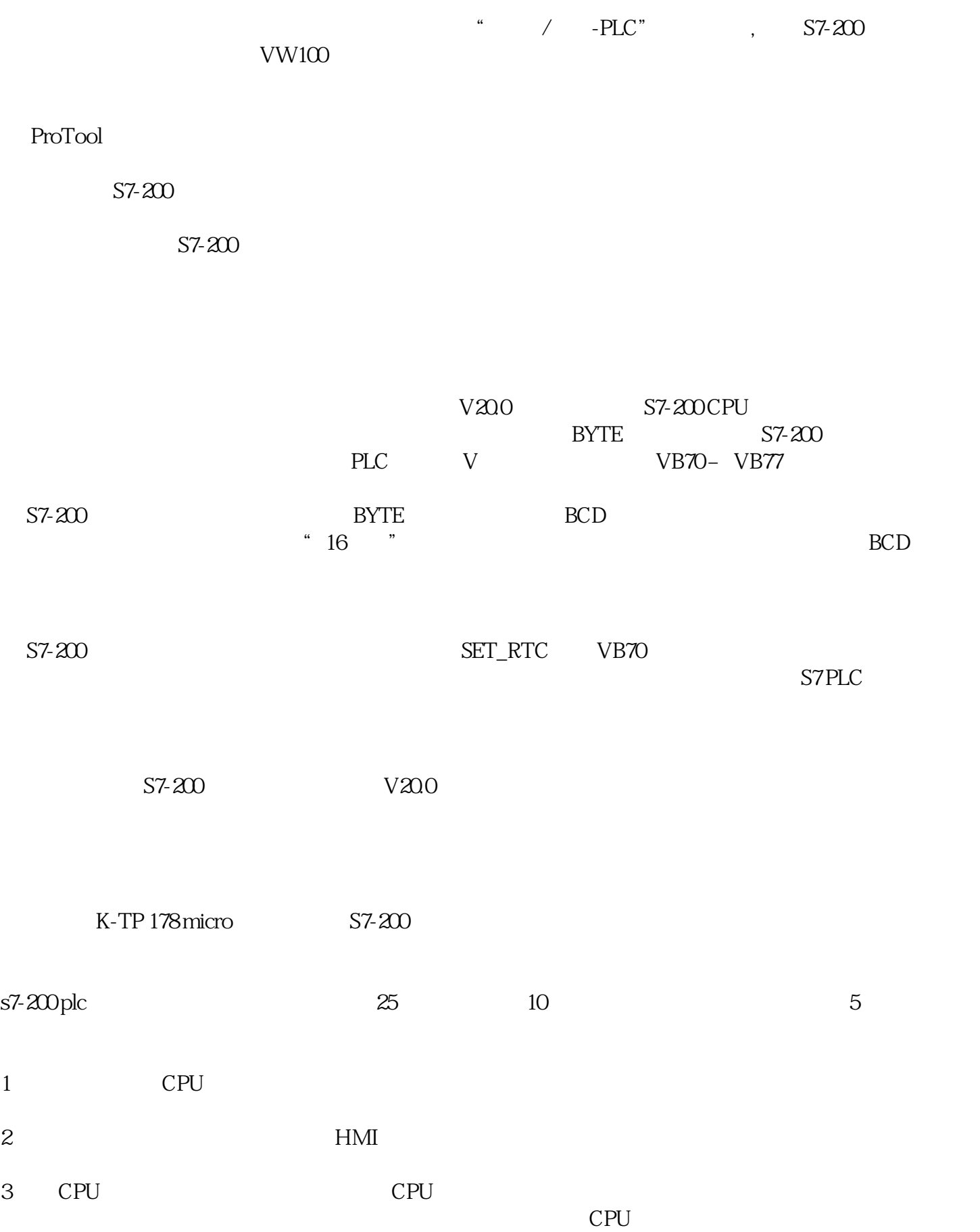

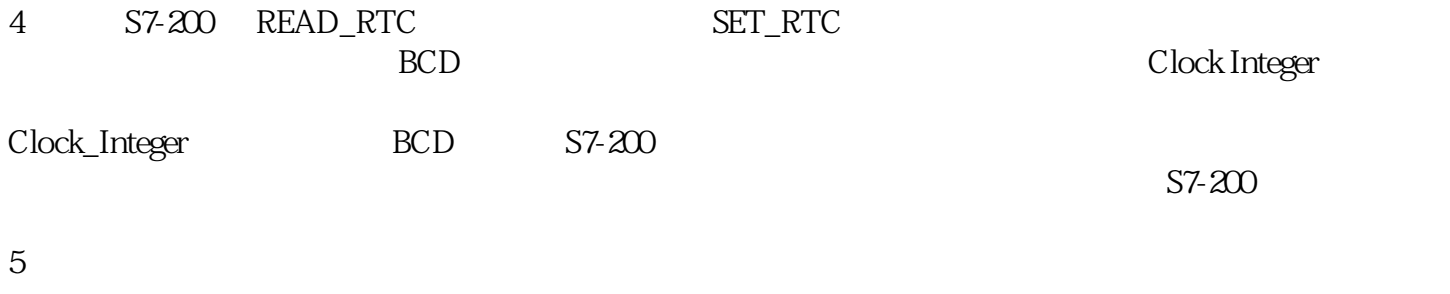

Smart Smart 200 PLC